## Politechnika Krakowska im. Tadeusza Kościuszki

# Karta przedmiotu

obowiązuje studentów rozpoczynających studia w roku akademickim 2018/2019

Wydział Inżynierii Środowiska

Kierunek studiów: Międzywydziałowy Kierunek Studiów Gospodarka przestrzenna Profil: Ogólnoakademicki

Forma sudiów: stacjonarne **Kod kierunku: 9** Kod kierunku: 9

Stopień studiów: II

Specjalności: Urbanistyka i transport lato 2017/18

### 1 Informacje o przedmiocie

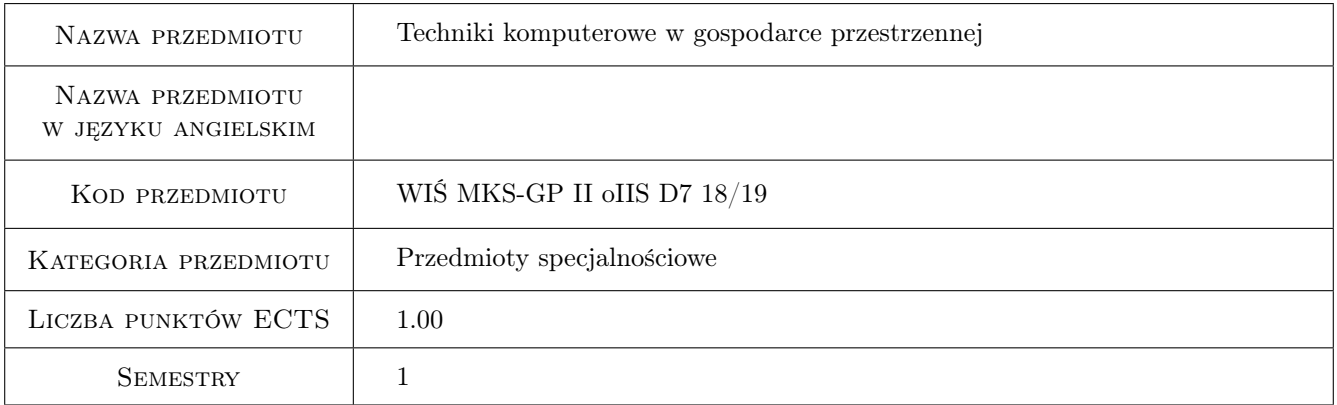

### 2 Rodzaj zajęć, liczba godzin w planie studiów

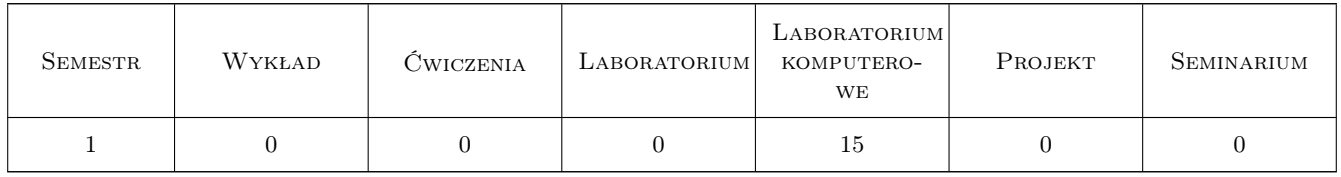

### 3 Cele przedmiotu

- Cel 1 Przygotowanie do tworzenia komputerowego studium uwarunkowań i kierunków zagospodarowania przestrzennego jak również komputerowego miejscowego planu zagospodarowania przestrzennego.
- Cel 2 Komputerowe wprowadzanie powierzchni topograficznych, działania na tych powierzchniach oraz tworzenie ich modelu.

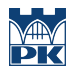

Cel 3 Modelowanie terenu w programach BIM.

### 4 Wymagania wstępne w zakresie wiedzy, umiejętności i innych **KOMPETENCJI**

1 Znajomość programów AutoCAD, Revit, 3dStudioMax, ArchiCAD w stopniu podstawowym.

### 5 Efekty kształcenia

- EK1 Umiejętności Student potrafi wykonać plan zagospodarowania terenu w programie AutoCAD
- EK2 Umiejętności Student tworzy powierzchnię topograficzną (2D) w programie AutoCAD oraz wyznacza jej przekroje i linie: grzbietową, ściekową itp. Wykonuje model 3D tej powierzchni w programach: AutoCAD, 3dStudioMax. Oblicza jej pole i objętość.
- EK3 Umiejętności Student tworzy model terenu w programach BIM (Revit, ArchiCAD)
- EK4 Kompetencje społeczne Student aktywnie uczestniczy w procesie kształcenia oraz kreatywnie wykorzystuje zdobytą wiedzę w tworzeniu komputerowych modeli terenu

### 6 Treści programowe

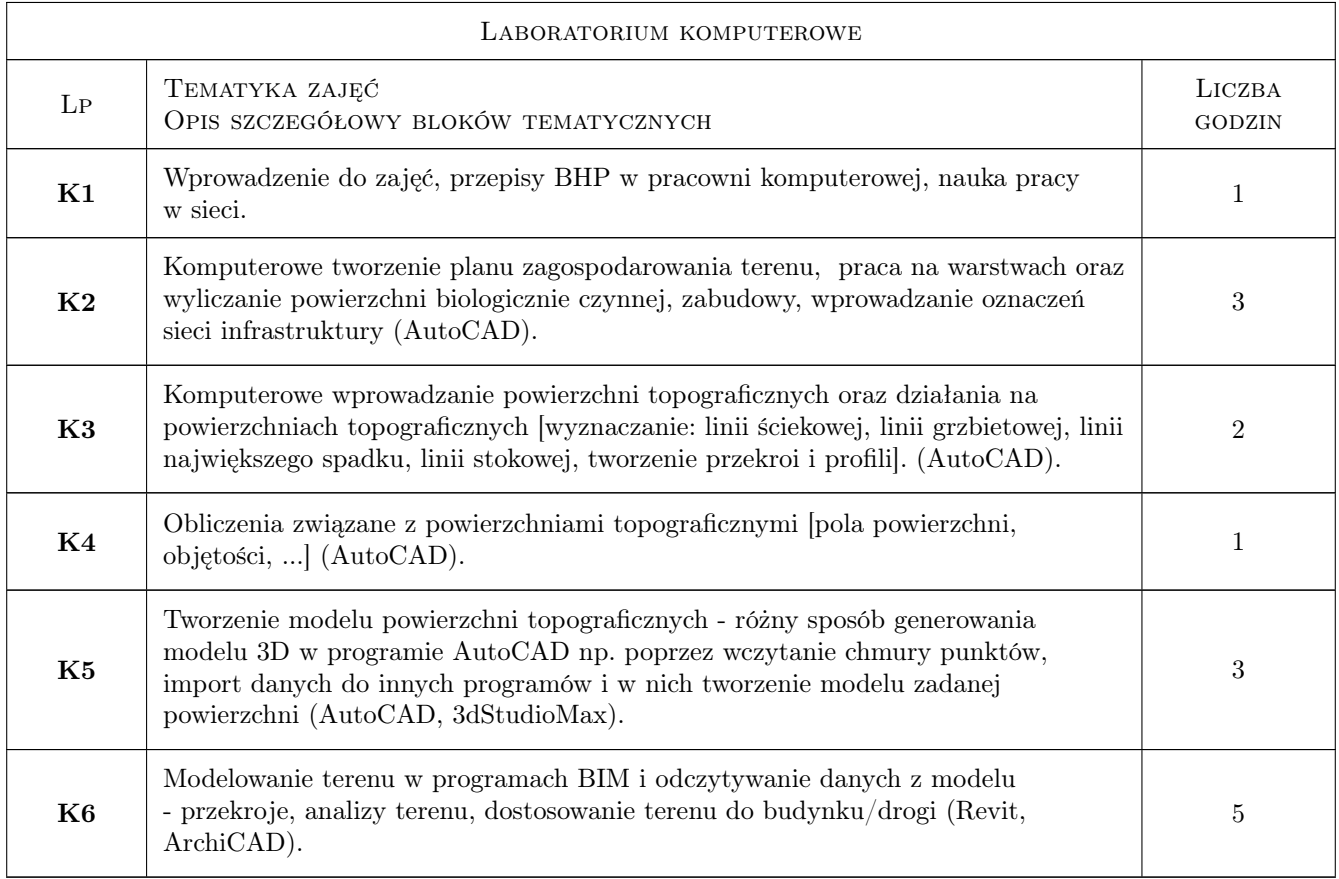

### 7 Narzędzia dydaktyczne

- N1 Prezentacje multimedialne
- N2 Tutorials
- N3 Platforma e-learningowa
- N4 Konsultacje

### 8 Obciążenie pracą studenta

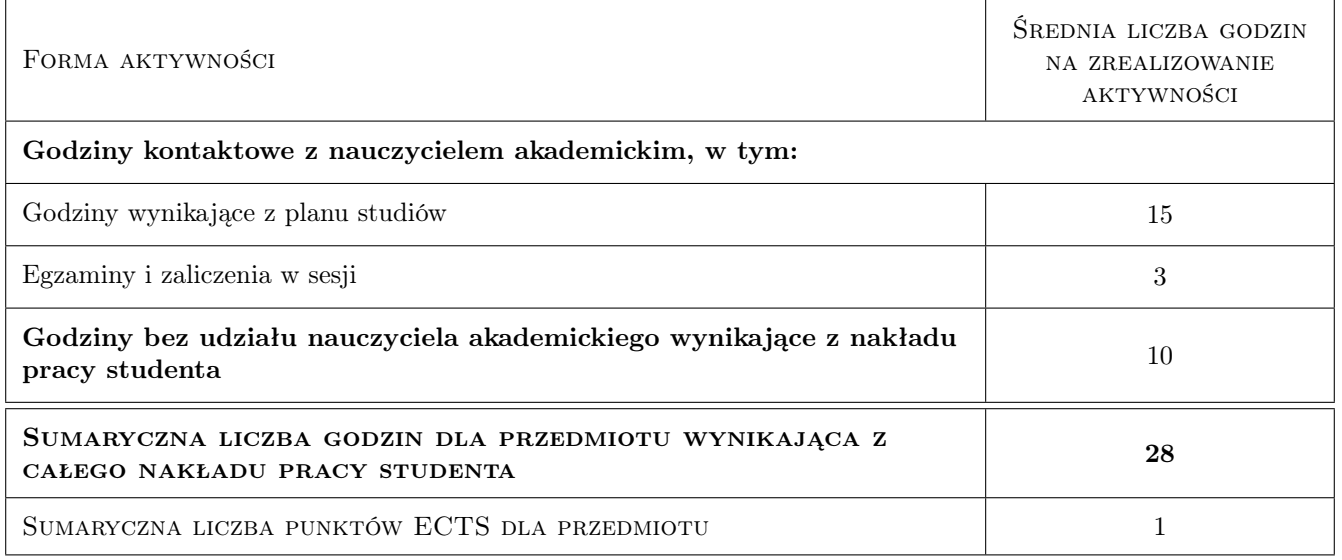

### 9 Sposoby oceny

#### Ocena formująca

- F1 Ćwiczenia komputerowe
- F2 Projekt indywidualny

#### Ocena podsumowująca

P1 Średnia ważona ocen formujących

#### Warunki zaliczenia przedmiotu

- W1 Obecność na zajęciach
- W2 Pozytywnie zaliczone wszystkie prace

#### Ocena aktywności bez udziału nauczyciela

B1 przygotowanie do zajęć

### Kryteria oceny

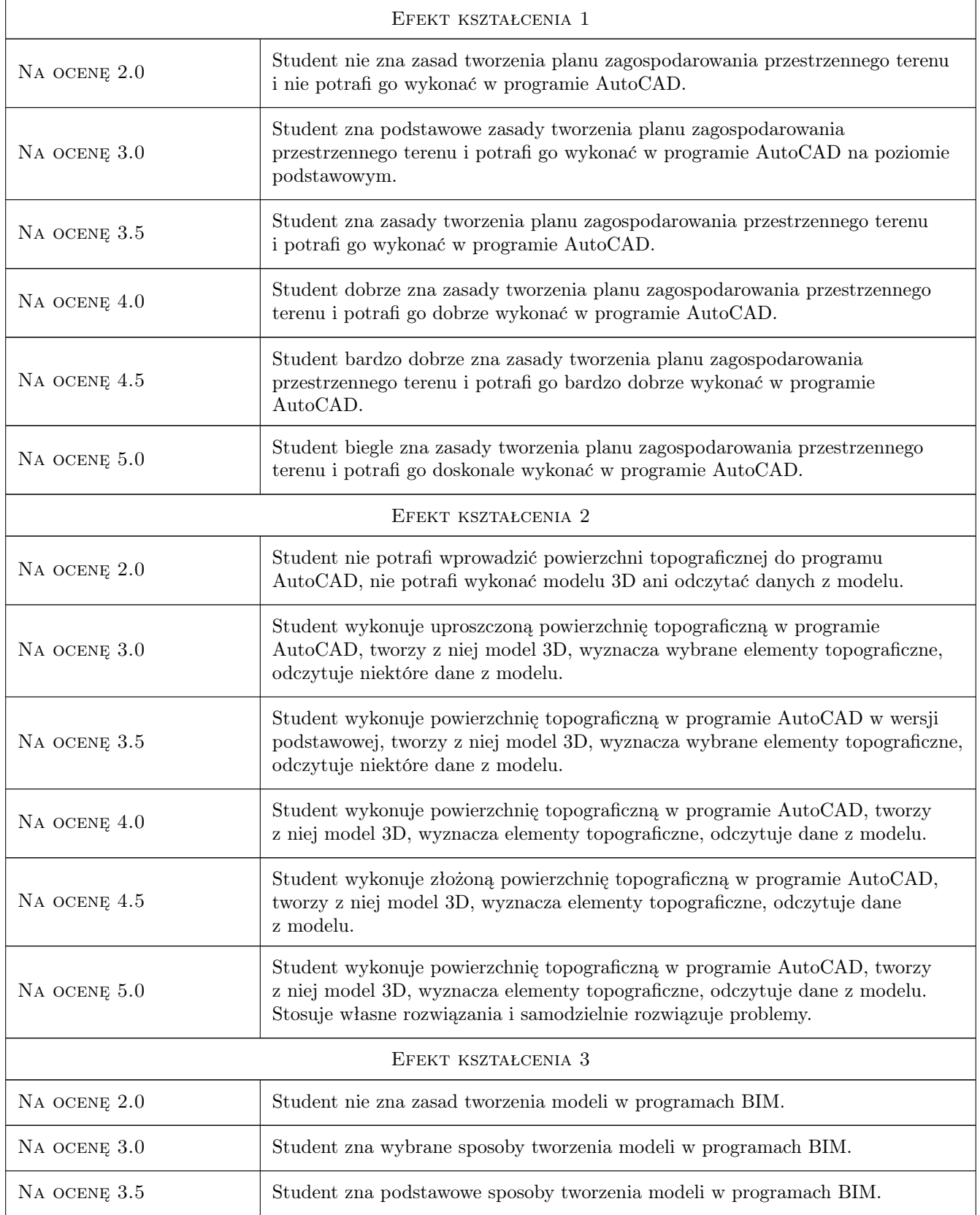

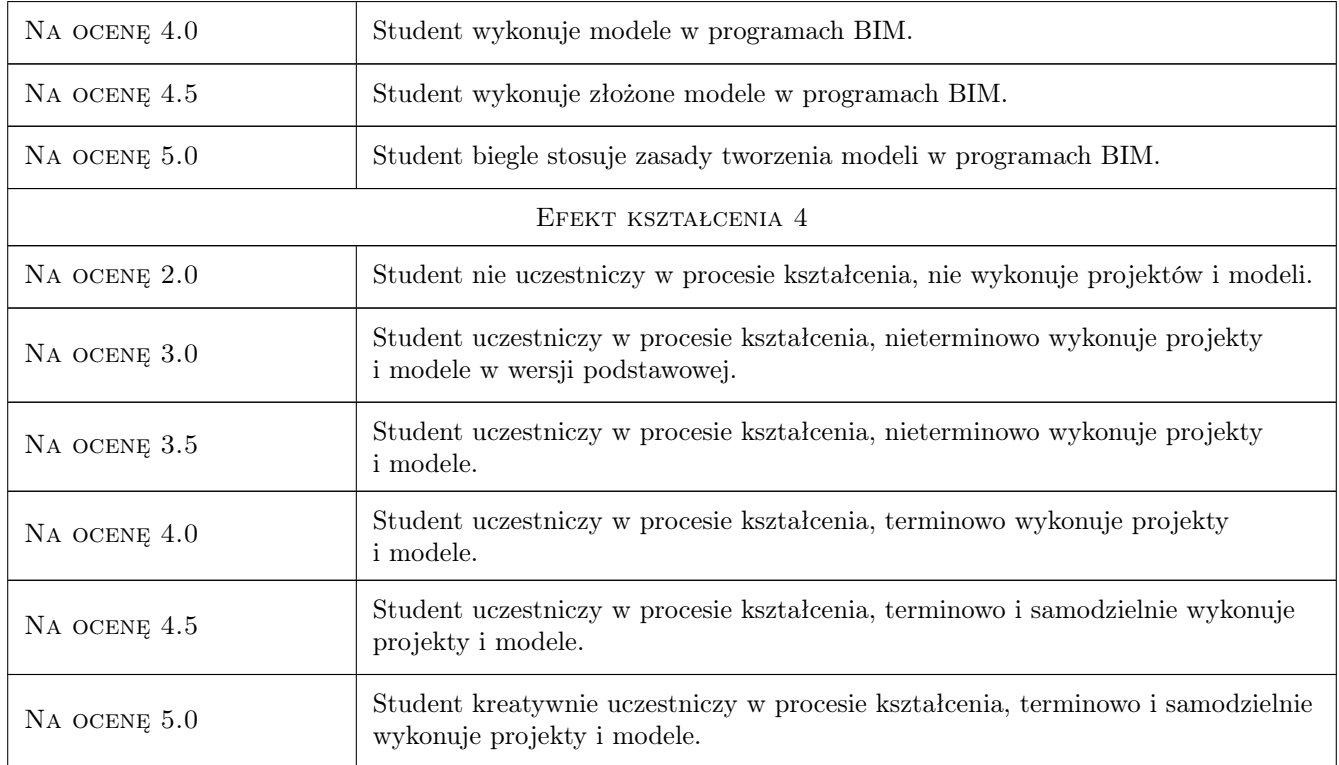

### 10 Macierz realizacji przedmiotu

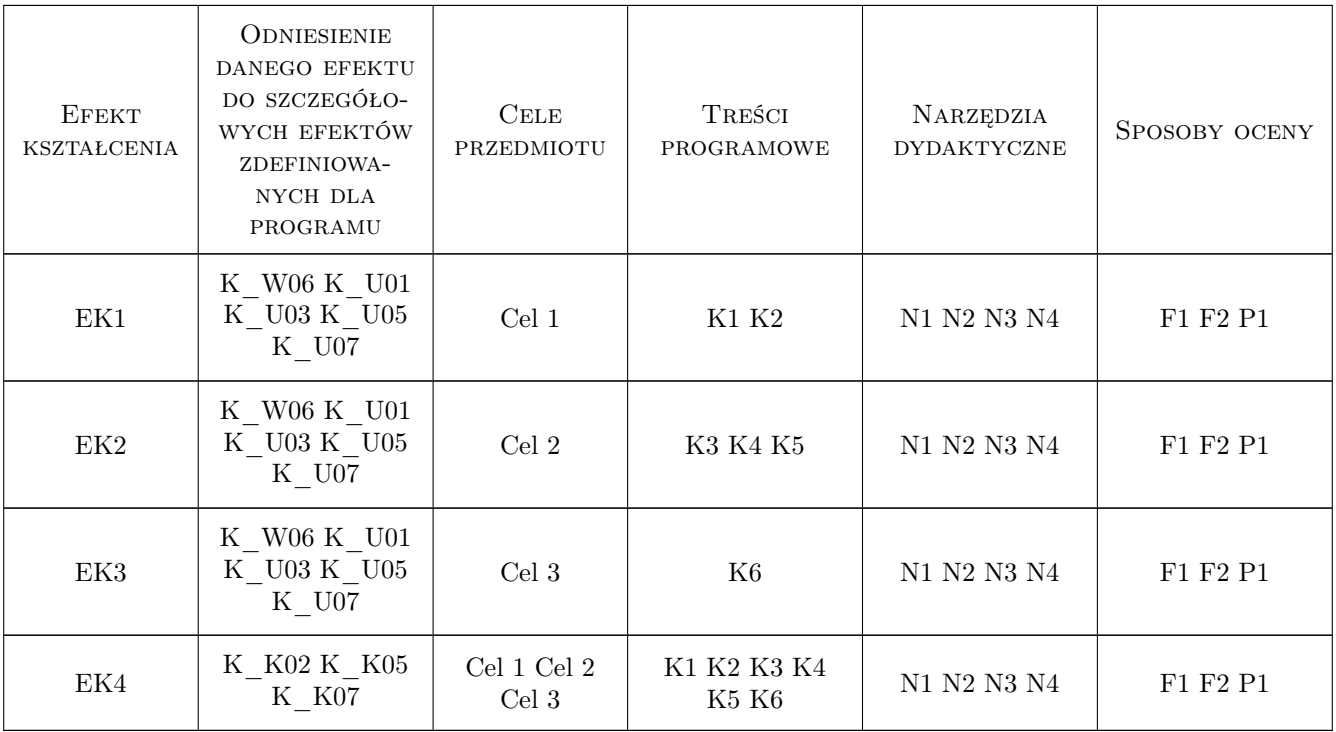

### 11 Wykaz literatury

#### Literatura podstawowa

- [1 ] B. Vogt, O. Vogt Rzut cechowany. Zbiór zadań z geometrii wykreślnej, Kraków, 1990, Wydawnictwo Politechniki Krakowskiej
- [2 ] A. Jaskulski AutoCAD 2016/LT2016/360+. Kurs projektowania parametrycznego i nieparametrycznego 2D i 3D, Warszawa, 2015, Państwowe Wydawnictwo Naukowe

#### 12 Informacje o nauczycielach akademickich

#### Osoba odpowiedzialna za kartę

dr hab., prof. PK Krystyna Romaniak (kontakt: krystynaromaniak@gmail.com)

#### Osoby prowadzące przedmiot

1 dr inż. arch. Beata Vogt (kontakt: bevogt@gmail.com)

### 13 Zatwierdzenie karty przedmiotu do realizacji

(miejscowość, data) (odpowiedzialny za przedmiot) (dziekan)

PRZYJMUJĘ DO REALIZACJI (data i podpisy osób prowadzących przedmiot)

. . . . . . . . . . . . . . . . . . . . . . . . . . . . . . . . . . . . . . . . . . . . . . . .